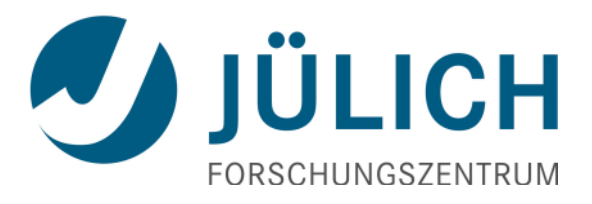

# **Parallel file I/O bottlenecks and solutions**

- $\rightarrow$  Views to Parallel I/O: Hardware, Software, Application
- $\rightarrow$  Challenges at Large Scale
- $\rightarrow$  Introduction SIONlib
- → Pitfalls, Darshan, I/O-Strategies

Wolfgang Frings

Jülich Supercomputing Centre

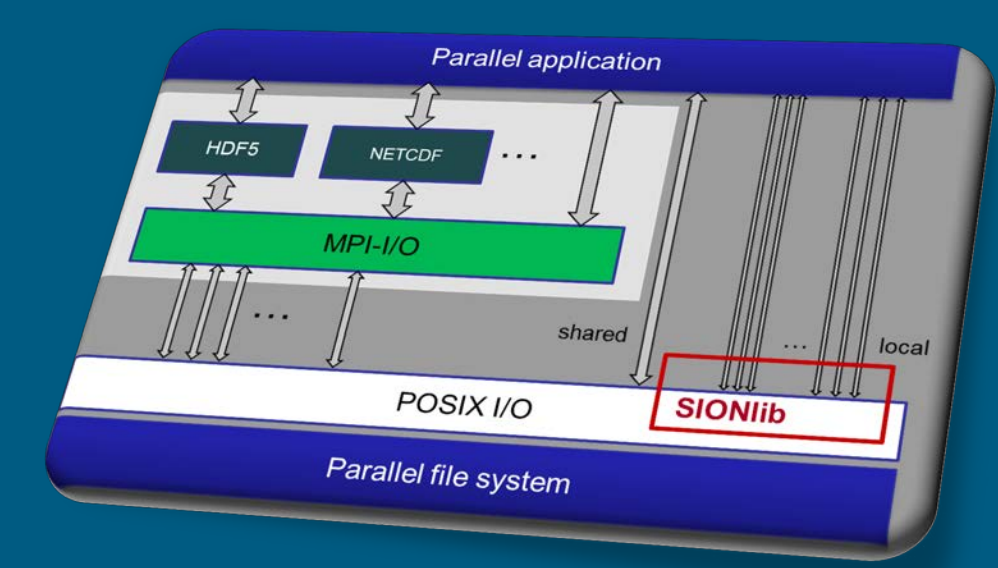

13th VI-HPS Tuning Workshop, BSC, Barcelona 2014

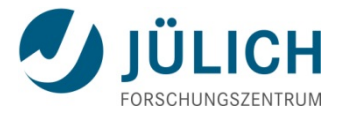

#### **Overview**

- **Parallel I/O from different views** 
	- Hardware: Example: IBM BG/Q I/O infrastructure
	- System Software: IBM GPFS, I/O-forwarding
	- **Application:** Parallel I/O libraries
- Pitfalls
	- Small blocks, I/O to individual files, false sharing
	- **Tasks per shared File, portability**
- *SIONlib* Overview
- I/O characterization with *darshan*
- I/O strategies

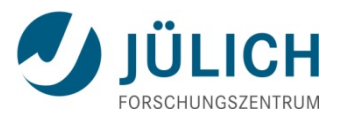

## **IBM Blue Gene/Q (JUQUEEN) & I/O**

- IBM Blue Gene/Q JUQUEEN
- **IBM PowerPC<sup>®</sup> A2 1.6 GHz,** 16 cores per node 28 racks (7 rows à 4 racks) 28,672 nodes (**458,752 cores**)
- 5D torus network
- 5.9 Pflop/s peak 5.0 Pflop/s Linpack
- Main memory: **448 TB**
- **I/O Nodes**: **248** (27x8 + 1x32)
- **Network**: 2x CISCO Nexus 7018 Switches (connect I/O-nodes) Total ports: **512 10 GigEthernet**

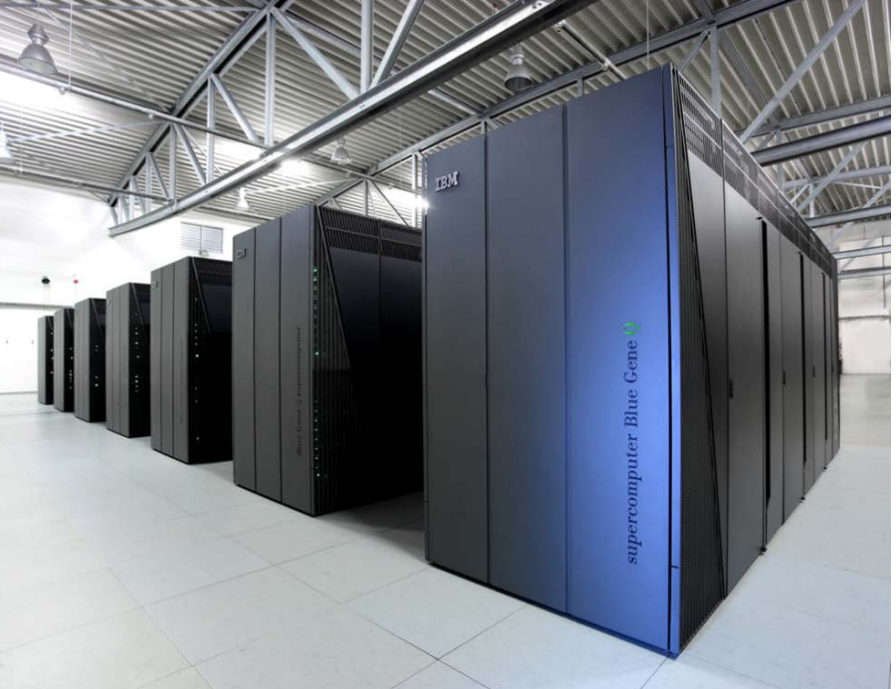

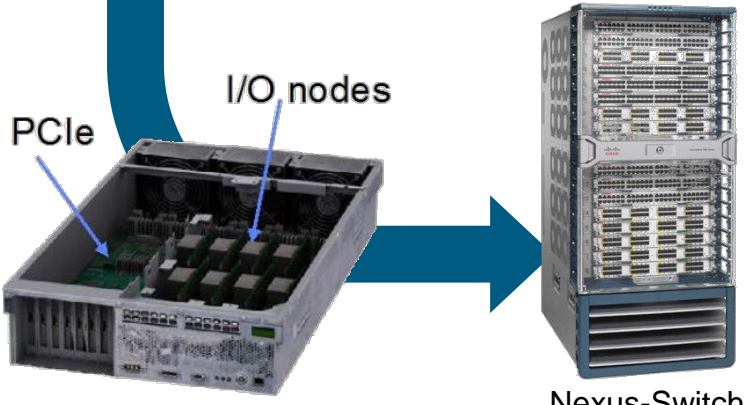

Nexus-Switch

## **Blue Gene/Q: I/O-node cabling (8 ION/Rack)**

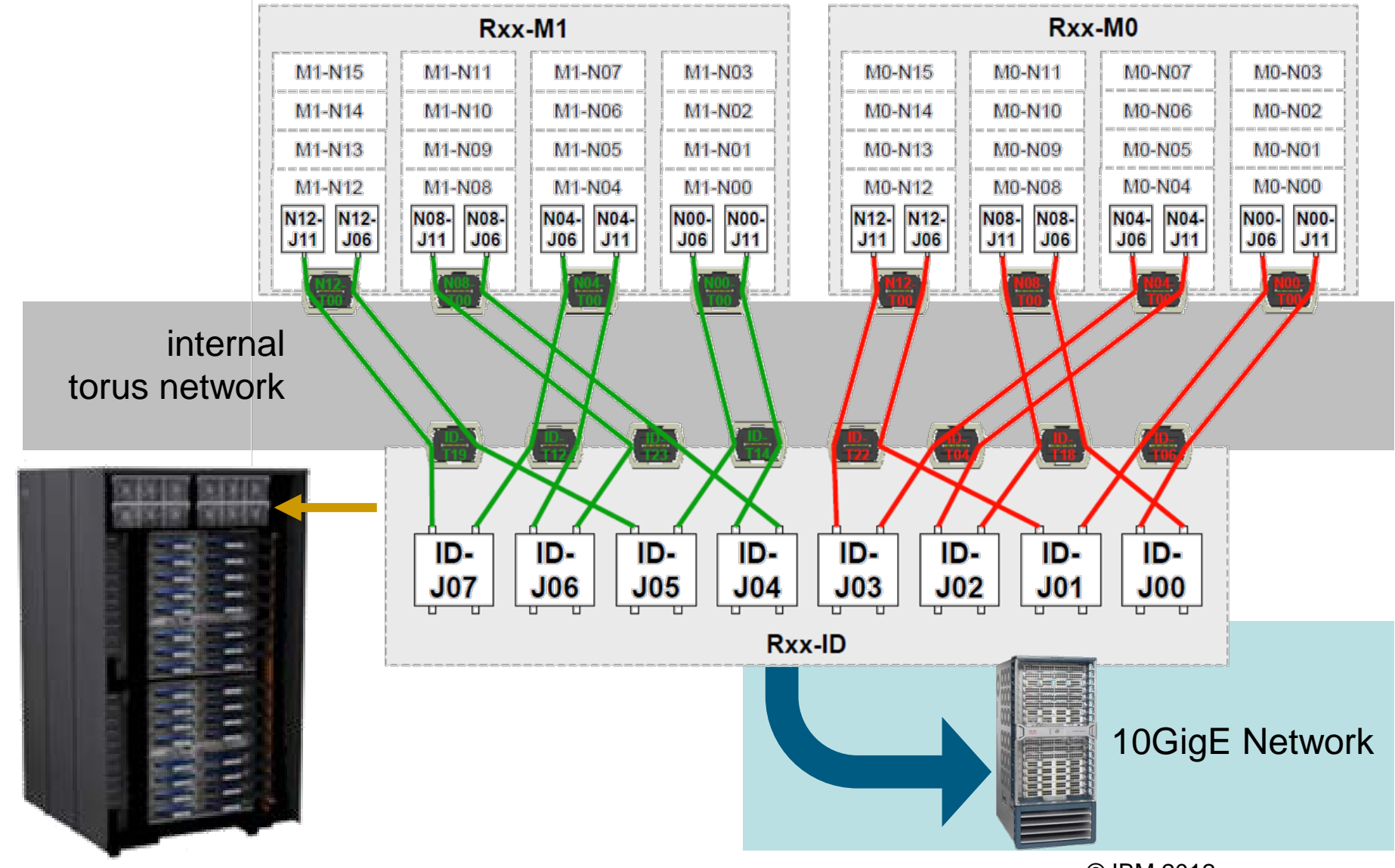

13th VI-HPS Tuning Workshop. BSC, Barcelona 2014, Parallel I/O, W.Frings **4 A. C. 1998 4 A. C. 1998 4** A. C. 1999 **4** A. A. L. 1999 **4** A. L. 1999 **4** A. L. 1999 **4** A. L. 1999 **4** A. L. 1999 **4** A. L. 1999 **4** A. L.

© IBM 2012

**JÜLICH** 

FORSCHUNGSZEN1

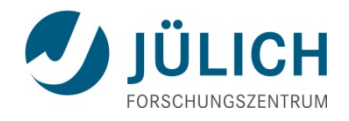

## **I/O-Network & File Server (JUST)**

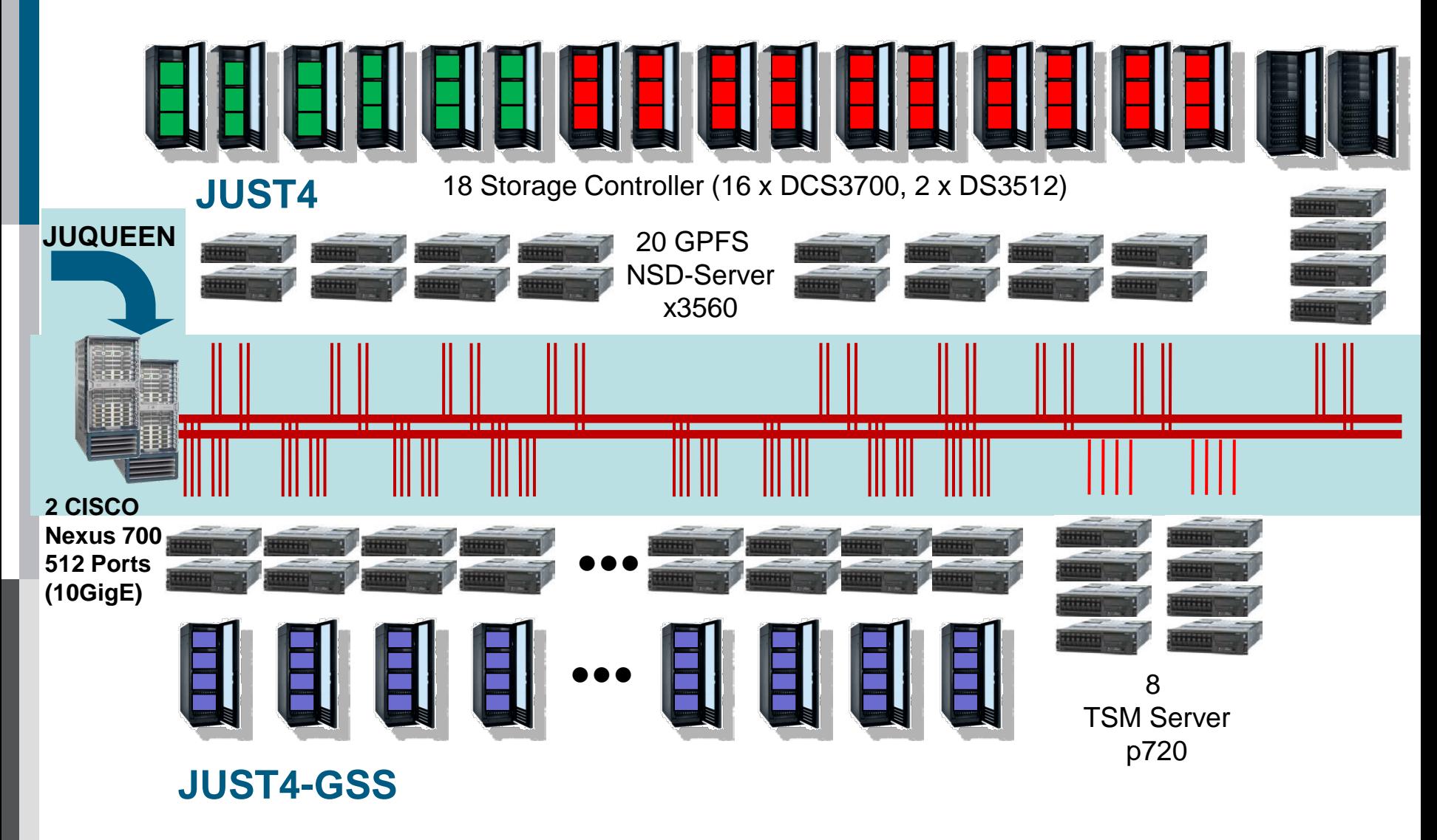

## **Software View to Parallel I/O: … GPFS Architecture and I/O Data Path**

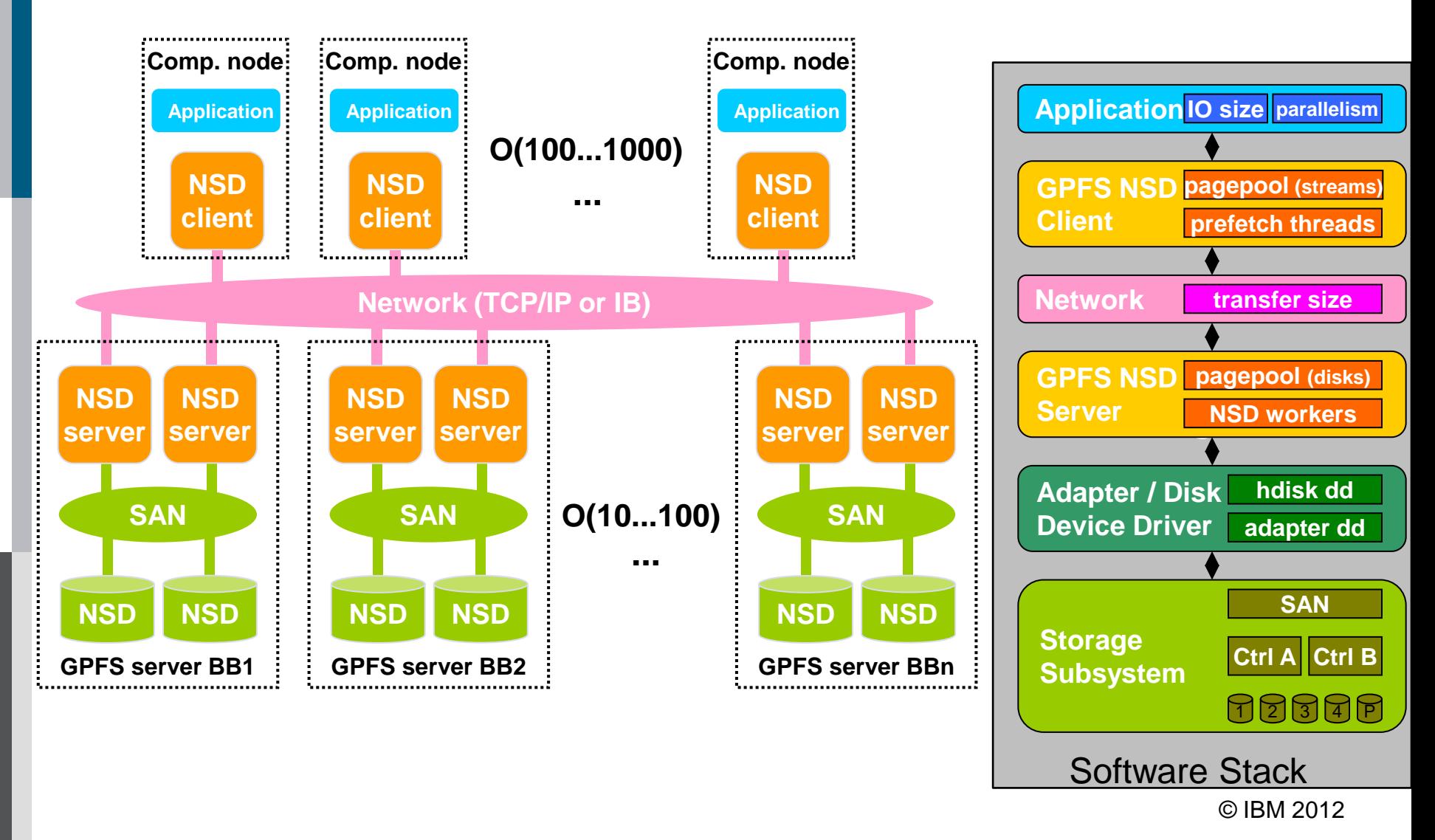

13th VI-HPS Tuning Workshop. BSC, Barcelona 2014, Parallel I/O, W.Frings 6

ÜLICH

# **Software View to Parallel I/O: … GPFS on IBM Blue Gene/Q (I)**

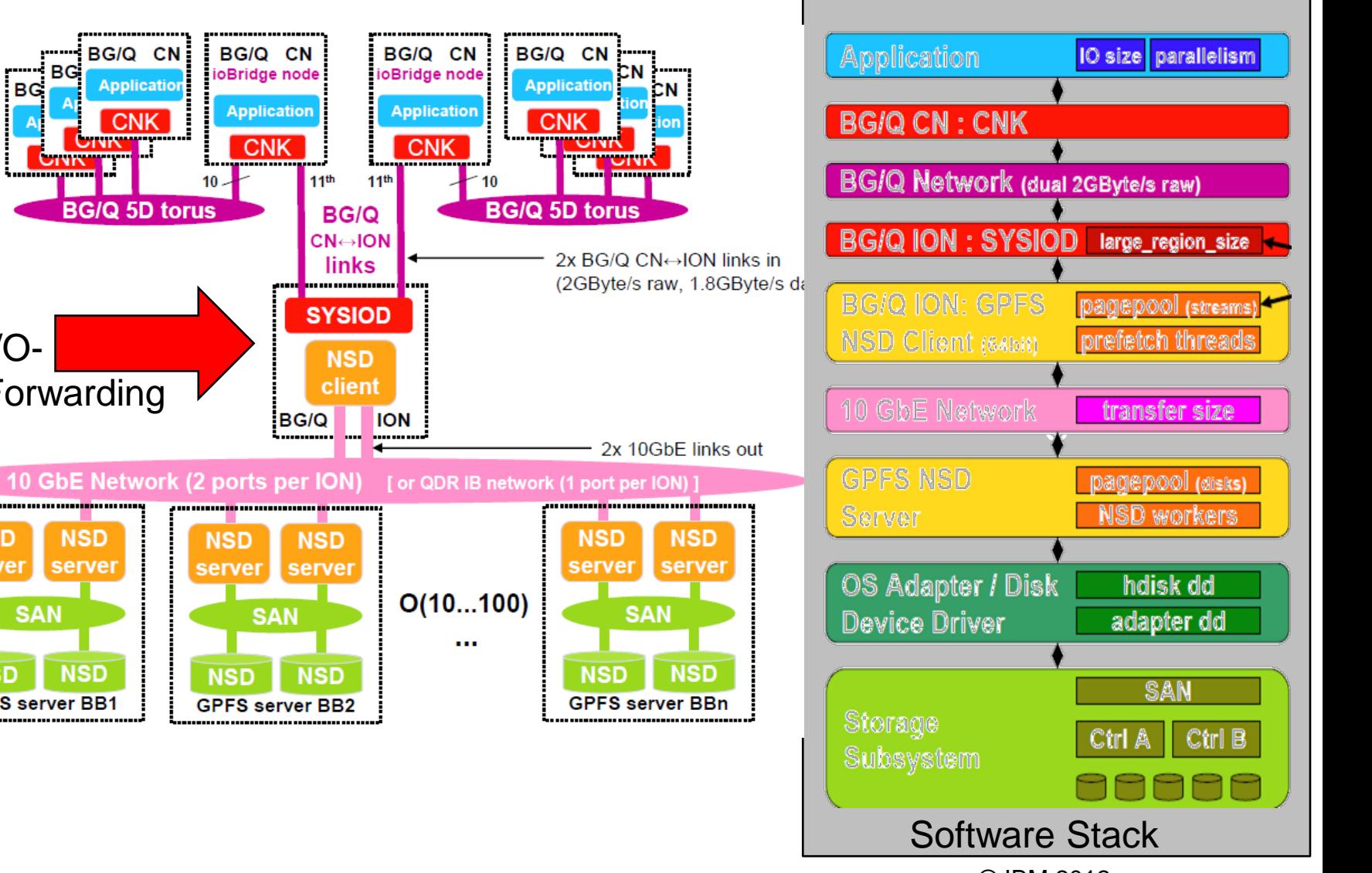

13th VI-HPS Tuning Workshop. BSC, Barcelona 2014, Parallel I/O, W.Frings **7 7 7 8 8 IBM 2012** 7

I/O-

Forwarding

**NSD** 

**NSD** 

mo<mark>n</mark>umumumu<mark>m</mark>um

server server

**SAN** 

**GPFS server BB1** 

**NSD** 

**NSD** 

BG/Q CN

**Application** 

CNK I

**BG/Q 5D torus** 

- BG

**CTVK** 

**BG** 

© IBM 2012

ÜLICH

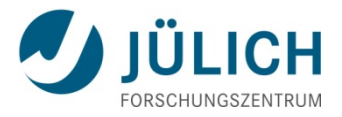

# **Software View to Parallel I/O: … GPFS on IBM Blue Gene/Q (II)**

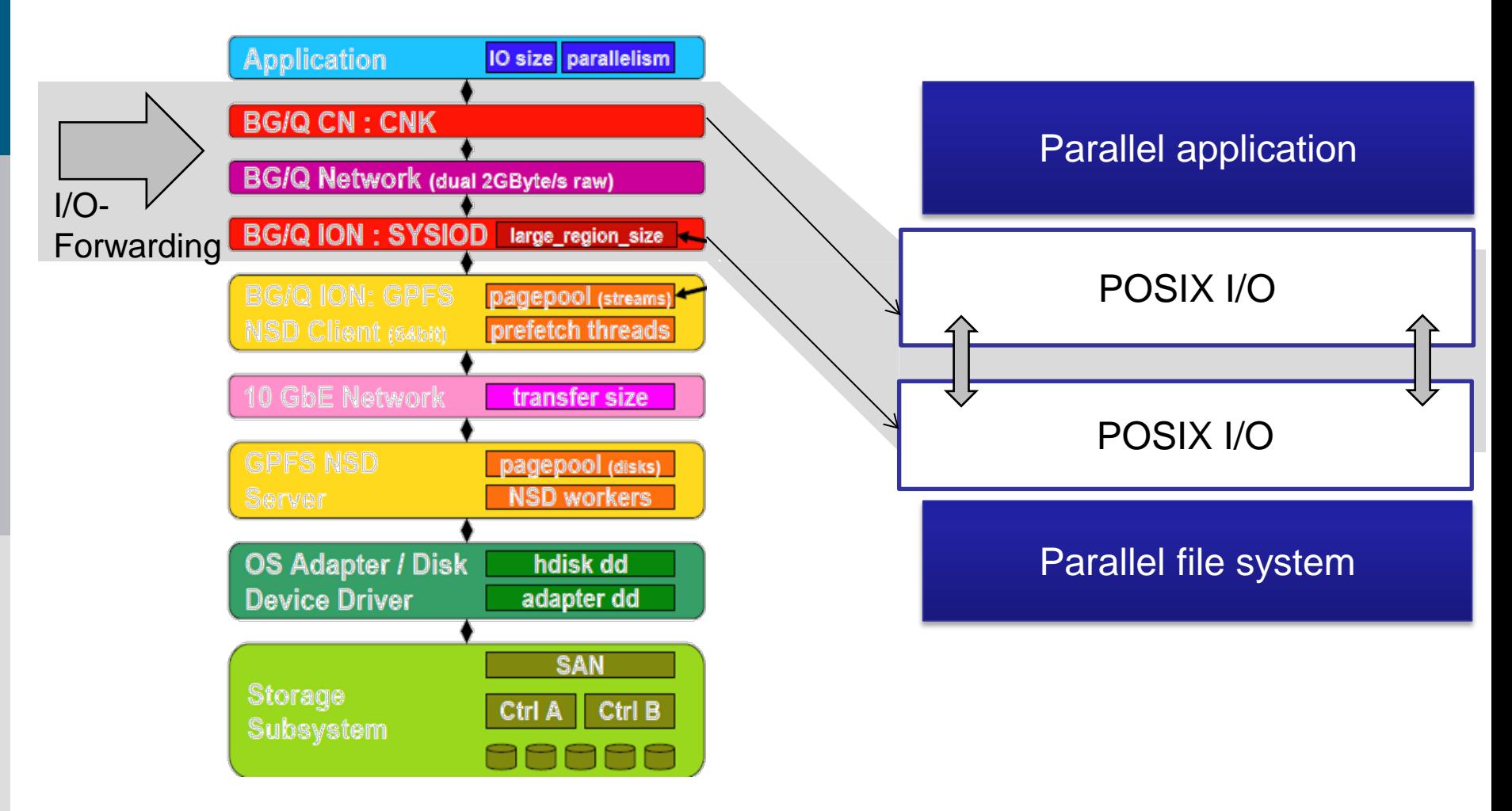

## **Application View to Parallel I/O**

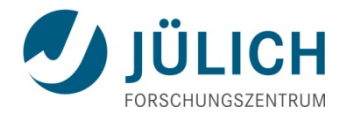

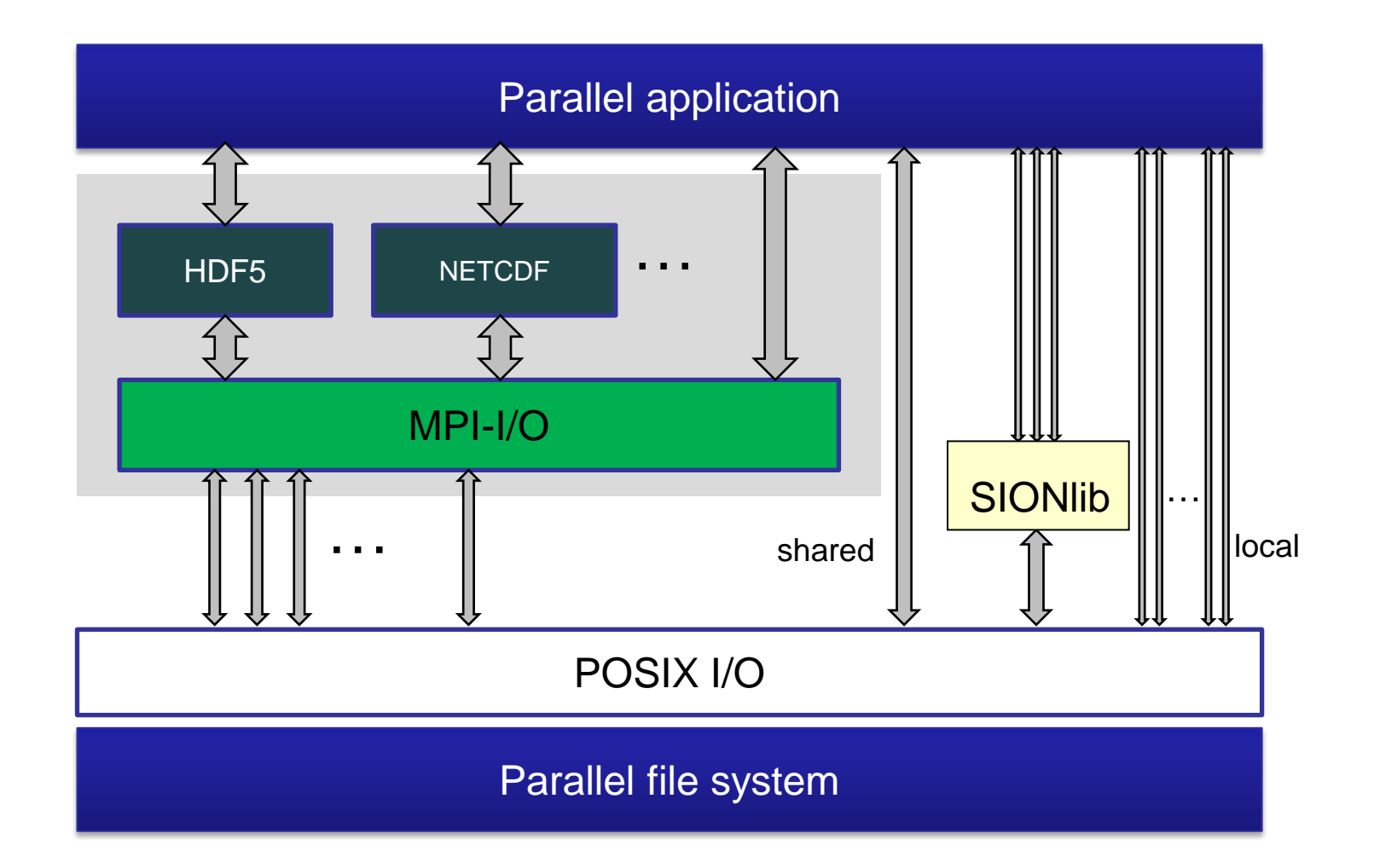

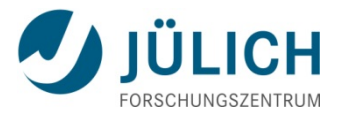

#### **Application View: Data Formats**

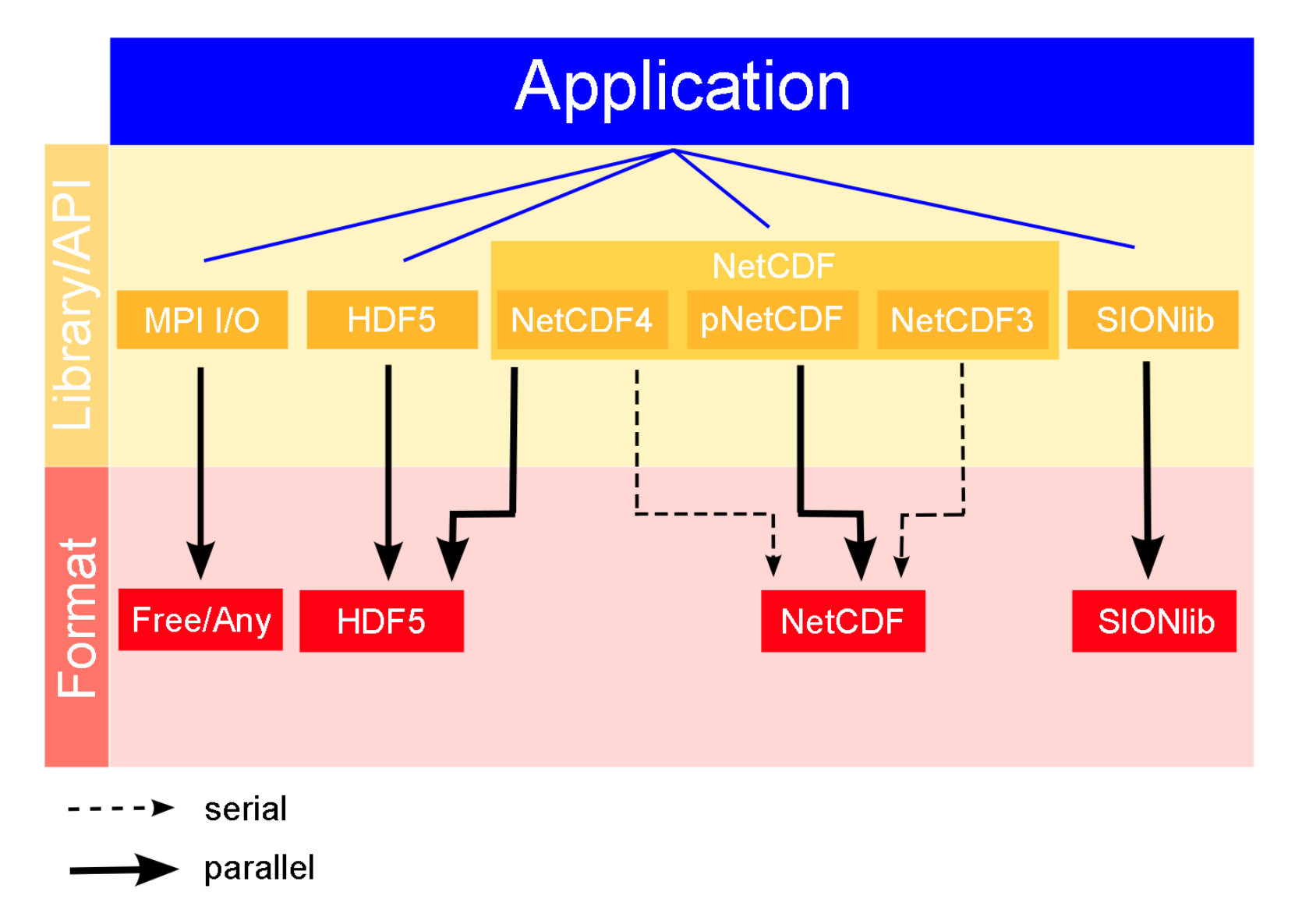

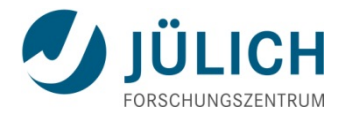

## **Application View: Data Distribution**

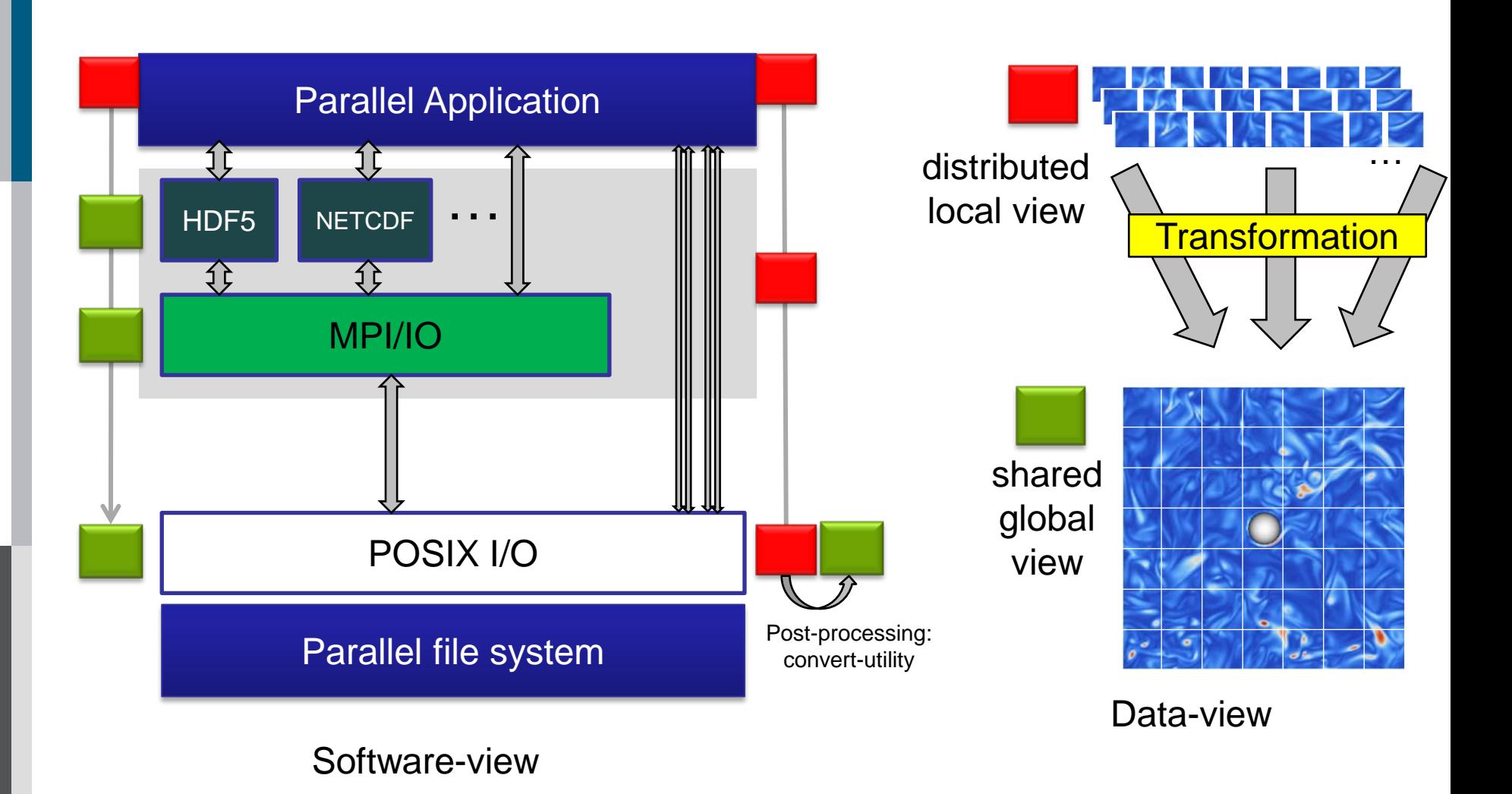

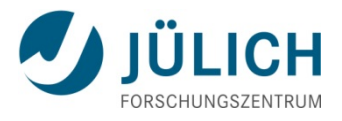

## **Parallel Task-local I/O at Large Scale**

Usage Fields:

- Check-point files, restart files
- Result files, post-processing
- Parallel Performance-Tools

Data types:

- Simulation data (domain-decomposition)
- **Trace data (parallel performance tools)**

Bottlenecks:

- File creation
- **File management**

 $\rightarrow$  #files: O(10<sup>5</sup>)  $\left( \begin{array}{c} 1 \end{array} \right)$   $\left( \begin{array}{c} 1 \end{array} \right)$ 

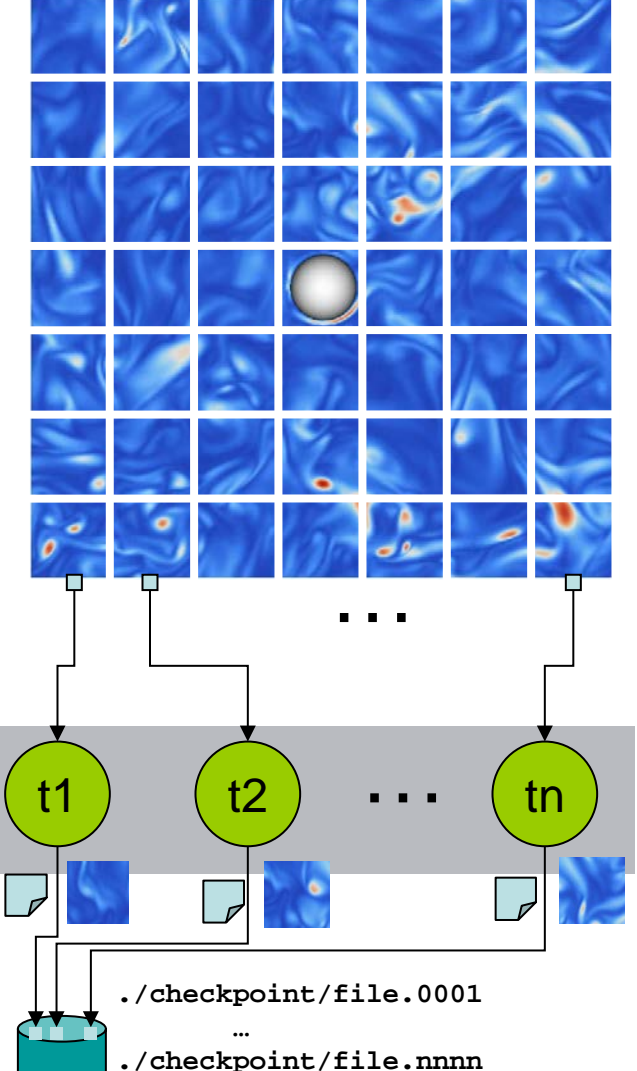

## **The Showstopper for Task-local I/O: … Parallel Creation of Individual Files**

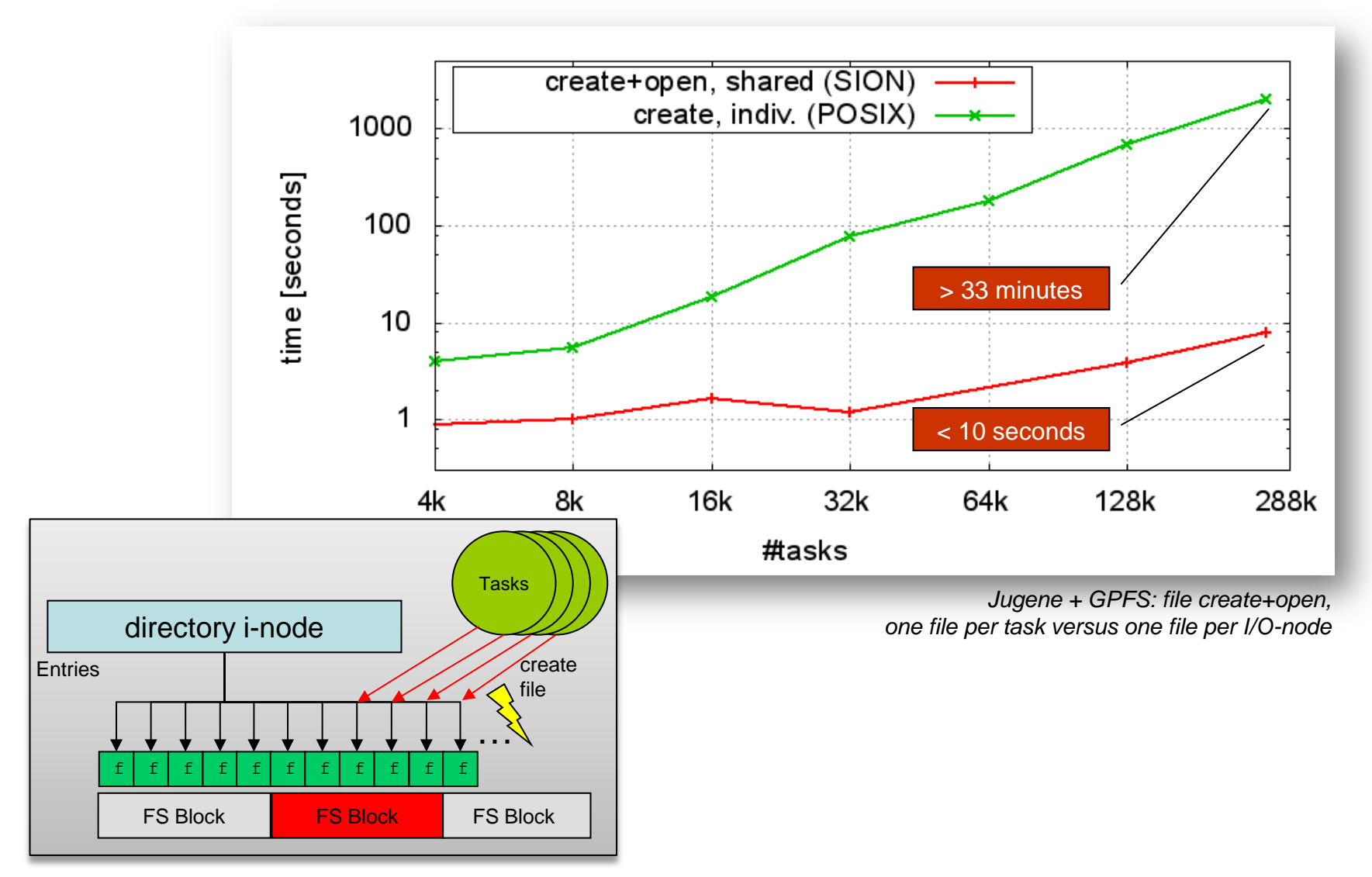

13th VI-HPS Tuning Workshop. BSC, Barcelona 2014, Parallel I/O, W.Frings 13

**LICH** 

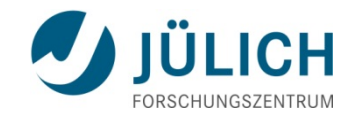

### **SIONlib: Shared Files for Task-local Data**

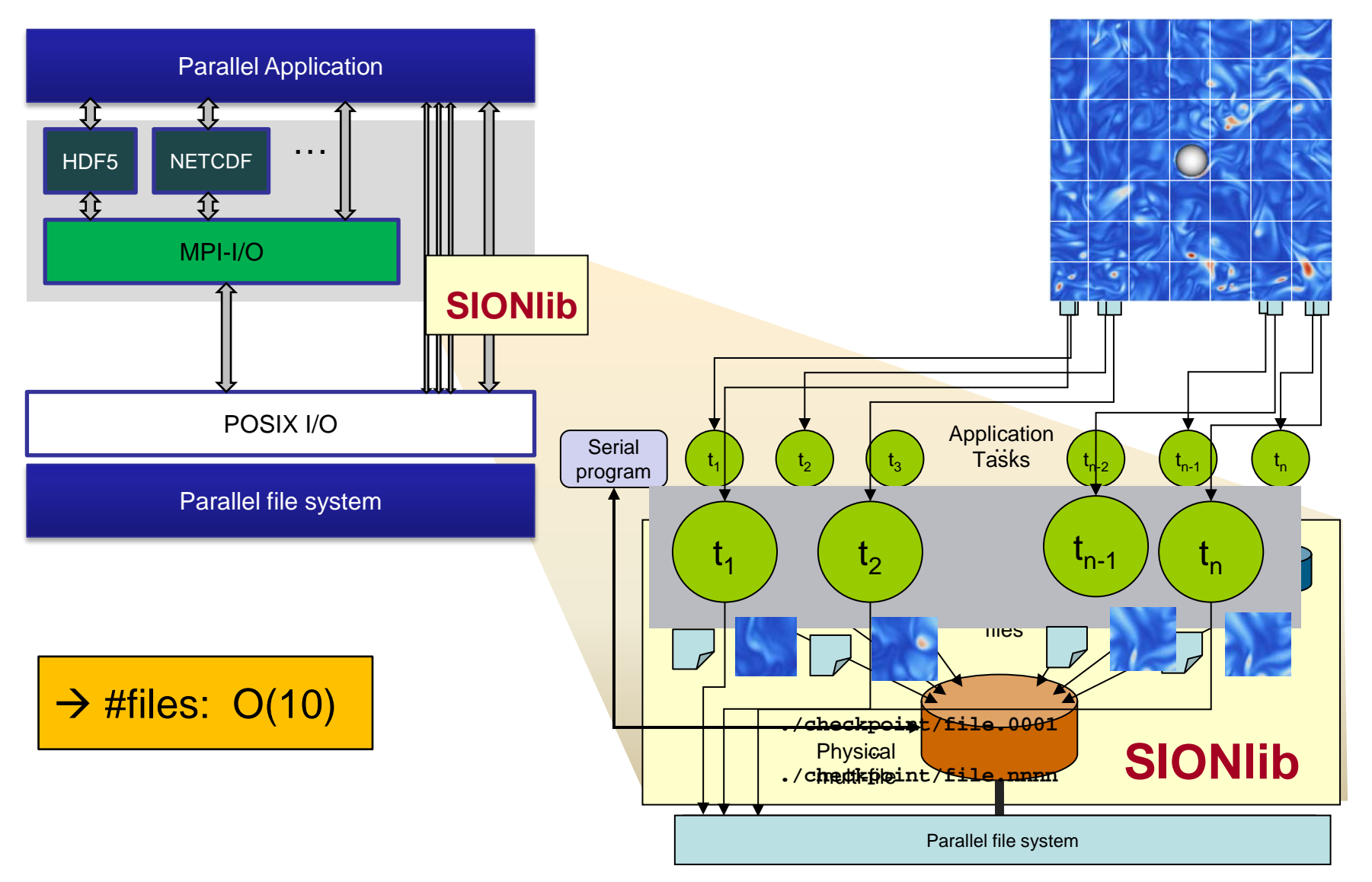

## **The Showstopper for Shared File I/O: … Concurrent Access & Contention**

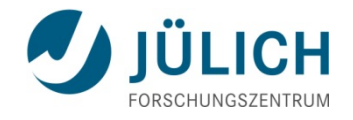

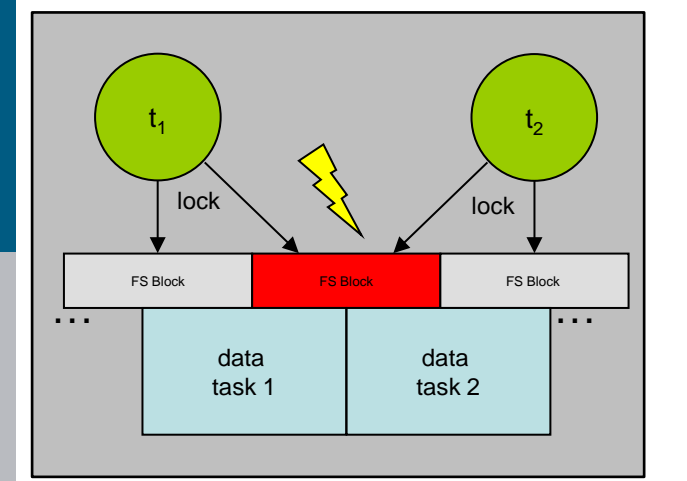

File System Block Locking  $\rightarrow$  Serialization SIONlib: Logical partitioning of Shared File:

- Dedicated data chunks per task
- Alignment to boundaries of file system blocks  $\rightarrow$  no contention

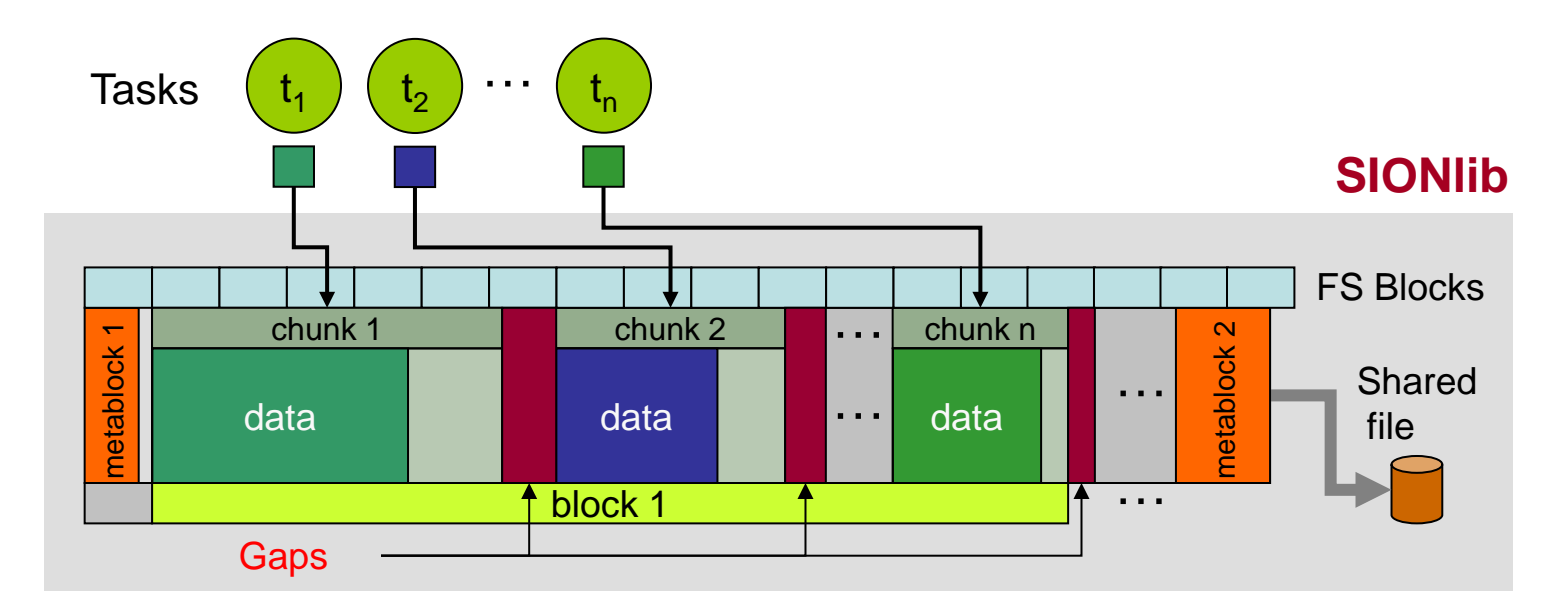

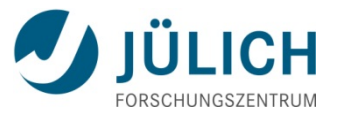

## **SIONlib: Architecture & Example**

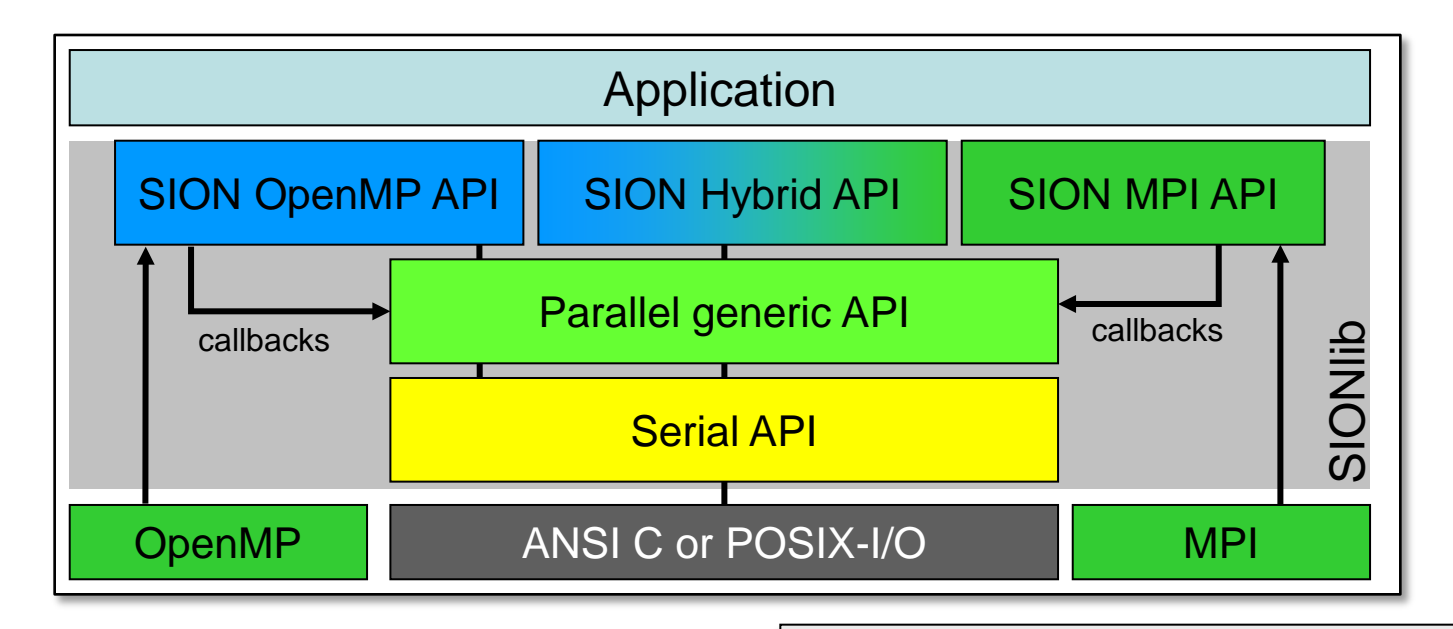

- Extension of I/O-API (ANSI C or POSIX)
- C and Fortran bindings, implementation language C
- Current versions: 1.4p3
- Open source license: <http://www.fz-juelich.de/jsc/sionlib>

```
/* fopen() \rightarrow */
sid=sion_paropen_mpi( filename , "bw", 
                               &numfiles, &chunksize,
                               gcom, &lcom, &fileptr, ...);
/* fwrite(bindata, 1, nbytes, fileptr) \rightarrow */
sion_fwrite(bindata,1,nbytes, sid);
/* fclose() \rightarrow */
sion_parclose_mpi(sid)
```
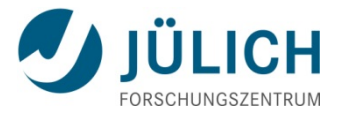

## **SIONlib in a NutShell: … Task local I/O**

```
/* Open */
sprintf(tmpfn, "%s.%06d",filename,my_nr);
fileptr=fopen(tmpfn, "bw", ...);
...
/* Write */
fwrite(bindata,1,nbytes,fileptr);
...
/* Close */
fclose(fileptr);
```
- **Original ANSI C version**
- **no collective operation, no shared files**
- **data: stream of bytes**

## **SIONlib in a NutShell: … Add SIONlib calls**

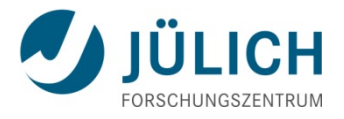

```
/* Collective Open */
nfiles=1;chunksize=nbytes;
sid=sion_paropen_mpi( filename, "bw", &nfiles , 
                        &chunksize , MPI_COMM_WORLD, 
                        &lcomm , &fileptr , ...);
...
/* Write */
fwrite(bindata,1,nbytes,fileptr);
...
/* Collective Close */
sion_parclose_mpi(sid);
```
- Collective (SIONlib) open and close
- Ready to run ...
- Parallel I/O to one shared file

## **SIONlib in a NutShell: … Variable Data Size**

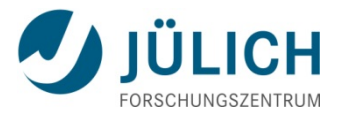

```
/* Collective Open */
nfiles=1;chunksize=nbytes;
sid=sion_paropen_mpi( filename, "bw", &nfiles , 
                        &chunksize , MPI_COMM_WORLD, 
                        &lcomm , &fileptr , ...);
...
/* Write */
if(sion_ensure_free_space(sid, nbytes)) {
    fwrite(bindata,1,nbytes,fileptr);
}
...
/* Collective Close */
sion_parclose_mpi(sid);
```
- Writing more data as defined at open call
- SIONlib moves forward to next chunk, if data to large for current block

## **SIONlib in a NutShell: … Wrapper function**

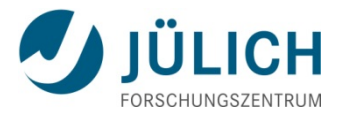

```
/* Collective Open */
nfiles=1;chunksize=nbytes;
sid=sion_paropen_mpi( filename, "bw", &nfiles , 
                        &chunksize , MPI_COMM_WORLD, 
                        &lcomm , &fileptr , ...);
...
/* Write */sion_fwrite(bindata,1,nbytes,sid);
...
/* Collective Close */
sion_parclose_mpi(sid);
```
- **Includes check for space in current chunk**
- **Parameter of fwrite: fileptr**  $\rightarrow$  **sid**

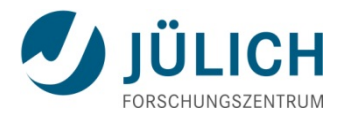

## **SIONlib: Applications**

#### **Applications**

**DUNE-ISTL (**Multigrid solver, Univ. Heidelberg) **ITM** (Fusion-community), **LBM** (Fluid flow/mass transport, Univ. Marburg), **PSC** (particle-in-cell code), **OSIRIS** (Fully-explicit particle-in-cell code), **Profasi**: (Protein folding and aggr. simulator) **NEST** (Human Brain Simulation)

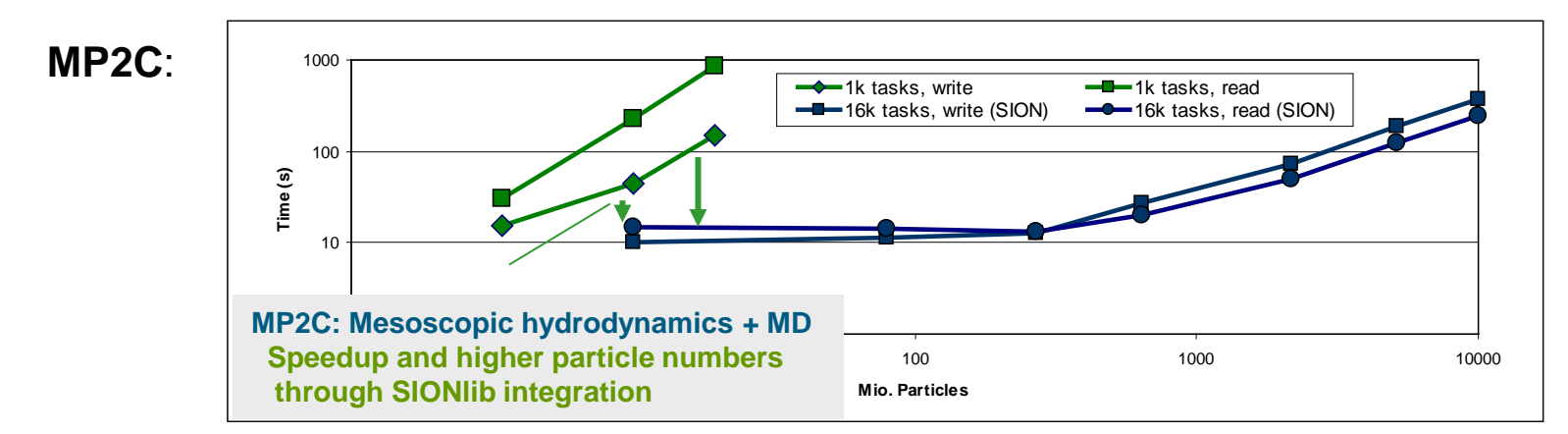

#### **Tools/Projects**

**Scalasca:** Performance Analysis

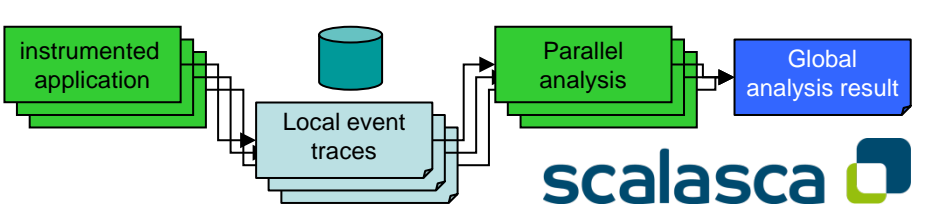

**Score-P:** Scalable Performance Measurement Infrastructure for Parallel Codes

**DEEP-ER:** Adaption to new platform and parallelization paradigm

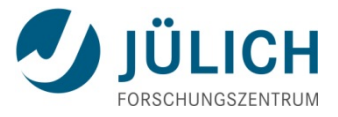

## **Are there more Bottlenecks? … Increasing #tasks further …**

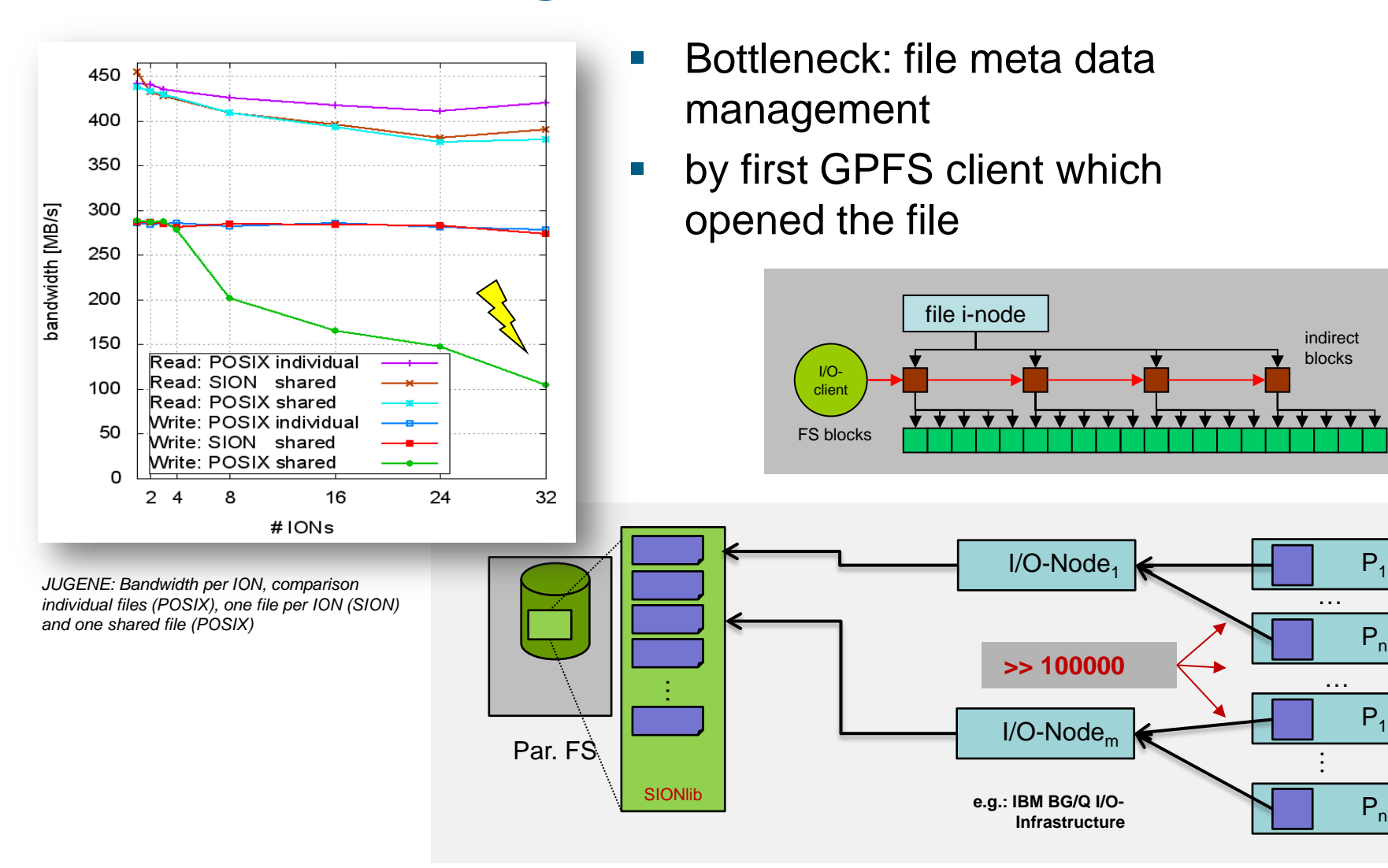

 $P<sub>1</sub>$ 

 $P_n$ 

 $P<sub>1</sub>$ 

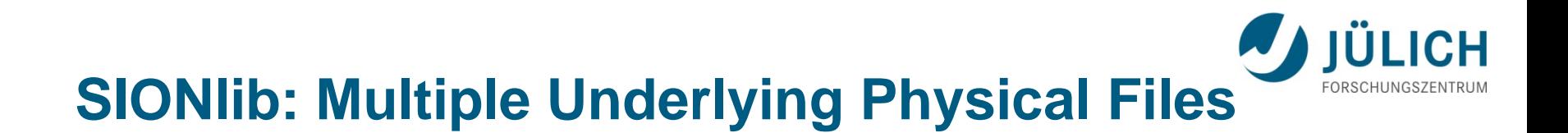

- **Parallelization of file meta data handling using multiple** physical files
- 1 : n **p : n** n : n **Mapping: Files: Tasks**  $\rightarrow$  IBM Blue Gene: One file per I/O-node (locality)

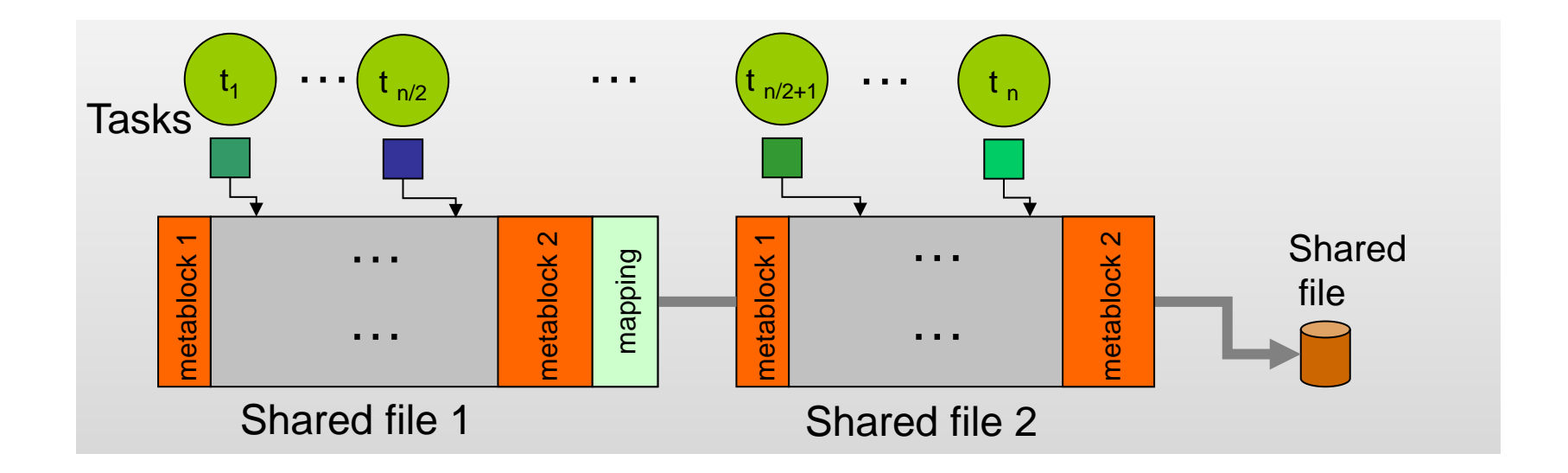

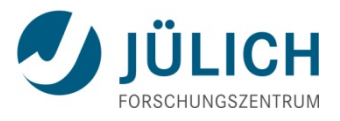

### **SIONlib: Scaling to Large # of Tasks**

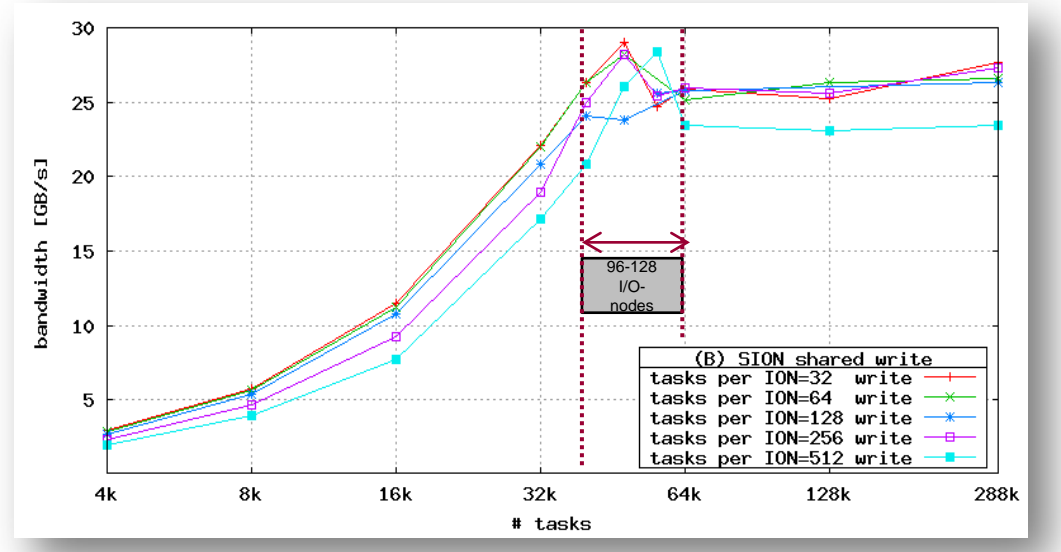

*JUGENE: Total bandwidth (write), one file per I/O-node (ION), varying the number of tasks doing the I/O*

#### Preliminary Tests on JUQUEEN up to **1.8 Mio Tasks**

*JUQUEEN: Total bandwidth (write/read) , one file per I/O-bridge (IOB) Old (Just3) vs. New (Just4) GPFS file system*

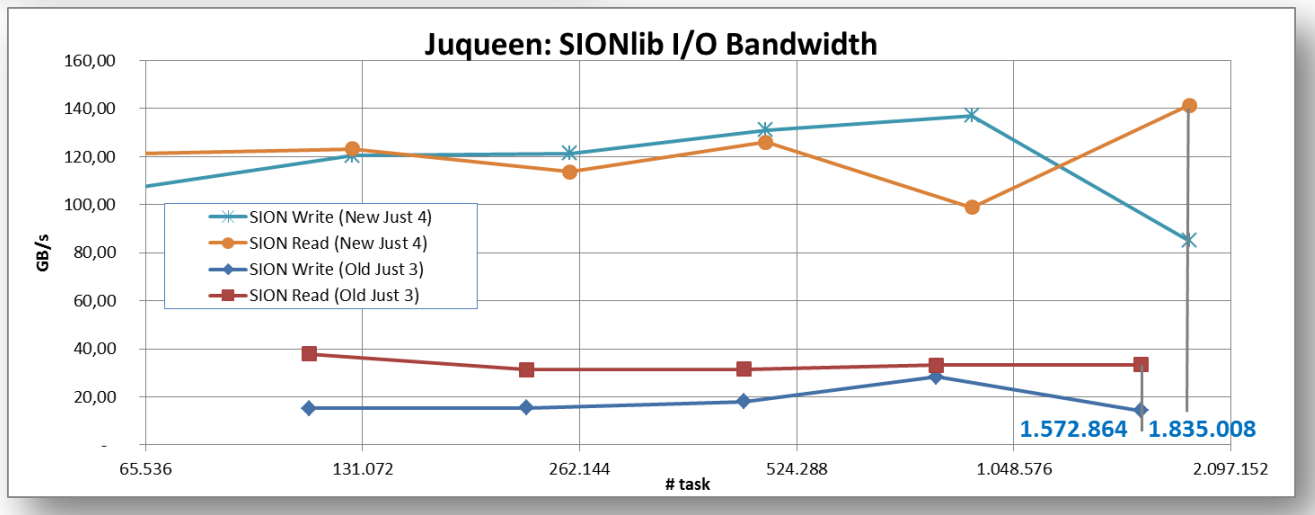

## **Other Pitfalls: Frequent flushing on small blocks**

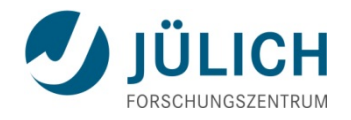

- Modern file systems in HPC have large file system blocks
- A flush on a file handle forces the file system to perform all pending write operations
- **If application writes in small data blocks the same file** system block it has to be read and written multiple times
- **Performance degradation due to the inability to combine** several write calls

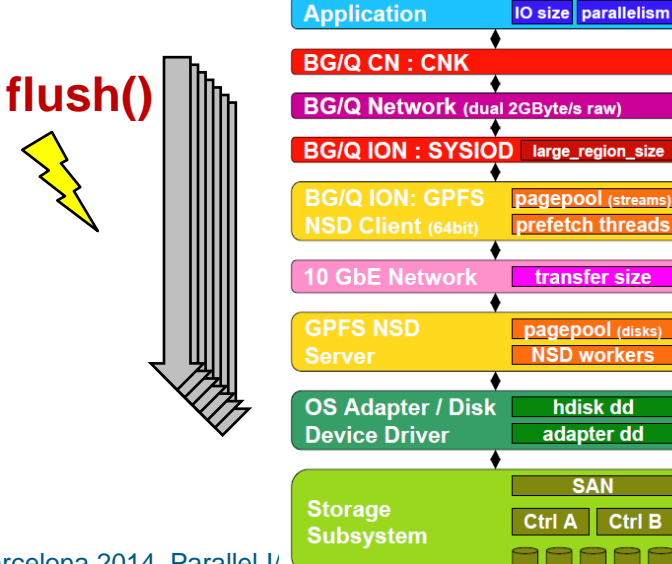

### **Other Pitfalls: Portability**

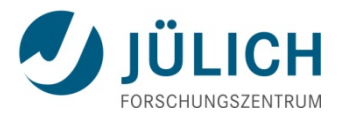

- Endianess (byte order) of binary data
- Example (32 bit):

#### 2.712.847.316

=

### **10100001 10110010 11000011 11010100**

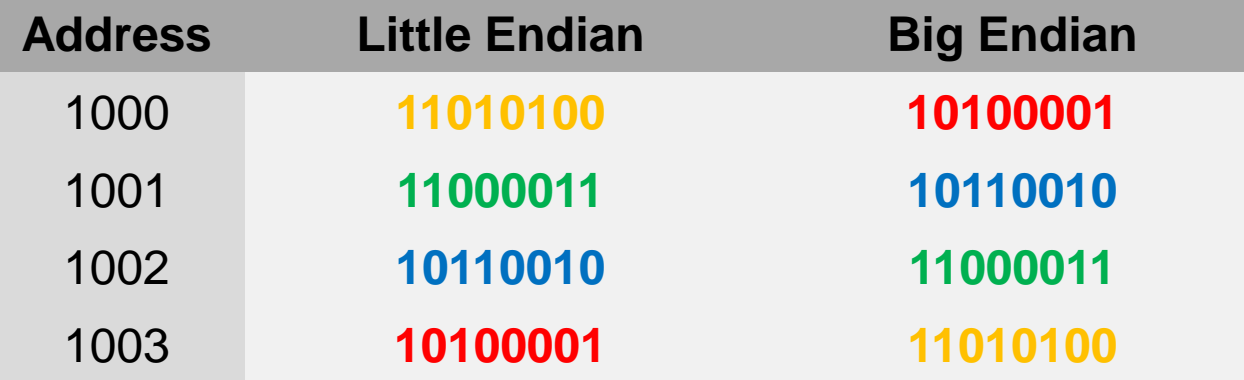

- Conversion of files might be necessary and expensive
- Solution: Choosing a portable data format (HDF5, NetCDF)

## **Darshan – I/O Characterization**

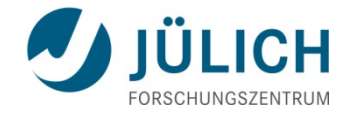

- Darshan: Scalable HPC I/O characterization tool (ANL)
	- <http://www.mcs.anl.gov/darshan>(version 2.2.8)
- Profiling of I/O-Calls (POSIX, MPI-I/O, …) during runtime
- **E** Instrumentation
	- *dynamic linked* binaries: **LD\_PRELOAD=<<path>libdarshan.so>**
	- *static bina*ries: Wrapper for compiler-calls for *static bina*ries
- *Log-files: <uid><binname><jobid><ts>.darshan.gz*
	- *Path: set by environment variable DARSHANLOGDIR e.g. mpirun … -x DARSHANLOGDIR=\$HOME/darshanlog*
- Reports: PDF-file or text files
	- *Extract information: darshan-parser <logfile> > ~/job-characterization.txt*
	- *Generate PDF-report from logfile: darshan-job-summary.pl <logfile> PDF-file*

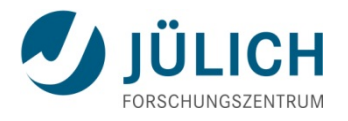

### **Darshan on MareNostrum-III**

- Installation directory: **DARSHANDIR=/gpfs/projects/nct00/nct00001/\ UNITE/packages/darshan/2.2.8-intel-openmpi**
- Program start: **mpirun -x DARSHANLOGDIR=\${HOME}/darshanlog \ -x LD\_PRELOAD=\${DARSHANDIR/lib/libdarshan.so…**
- Parser: *\$DARSHANDIR/bin/darshan-parser <logfile>*  Output format: see documentation

<http://www.mcs.anl.gov/research/projects/darshan/docs/darshan-util.html>

Generate PDF-report:  $\rightarrow$  on local system (needs pdflatex) **\$LOCALDARSHANDIR/bin/darshan-job-summary.pl <logfile>**

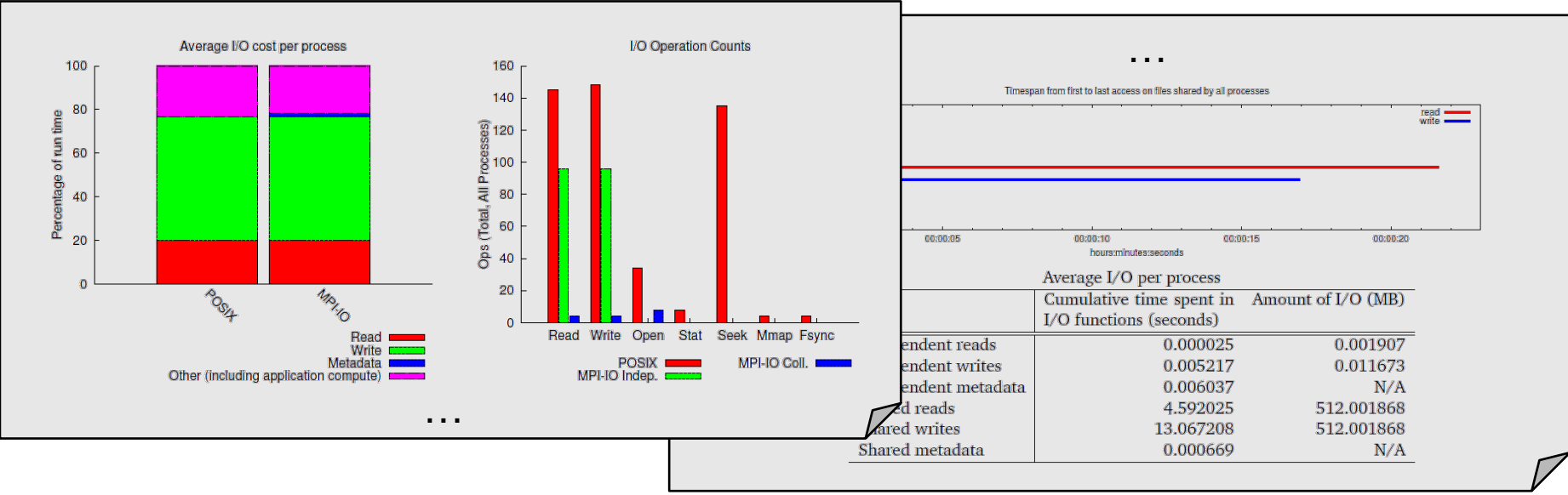

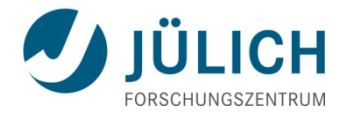

### **How to choose an I/O strategy?**

#### Performance considerations

- Amount of data
- Frequency of reading/writing
- **Scalability**
- **Portability** 
	- **Different HPC architectures**
	- Data exchange with others
	- Long-term storage
- E.g. use two formats and converters:
	- **Internal:** Write/read data "as-is"

 $→$  **Restart/checkpoint files** 

**External: Write/read data in non-decomposed format** (portable, system-independent, self-describing) *Workflows, Pre-, Postprocessing, Data exchange, …* 

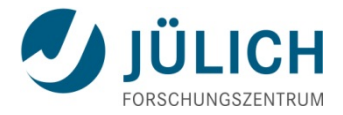

#### Questions ?

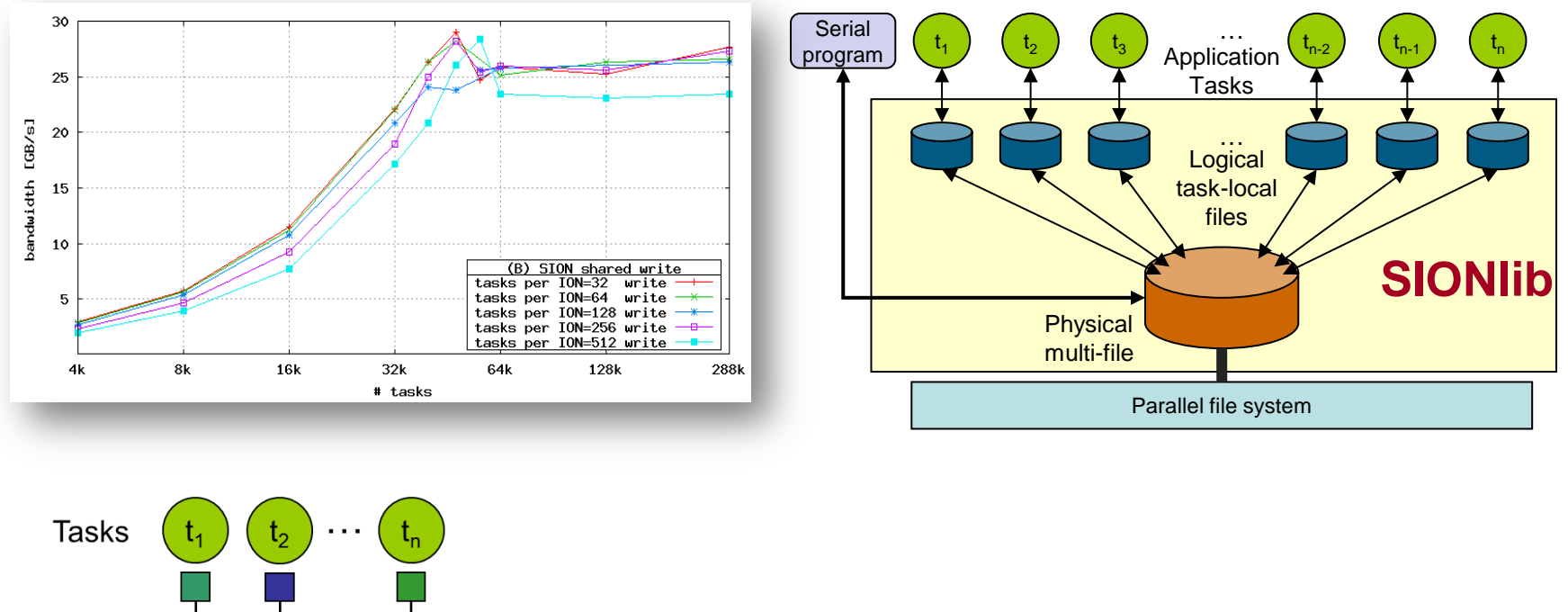

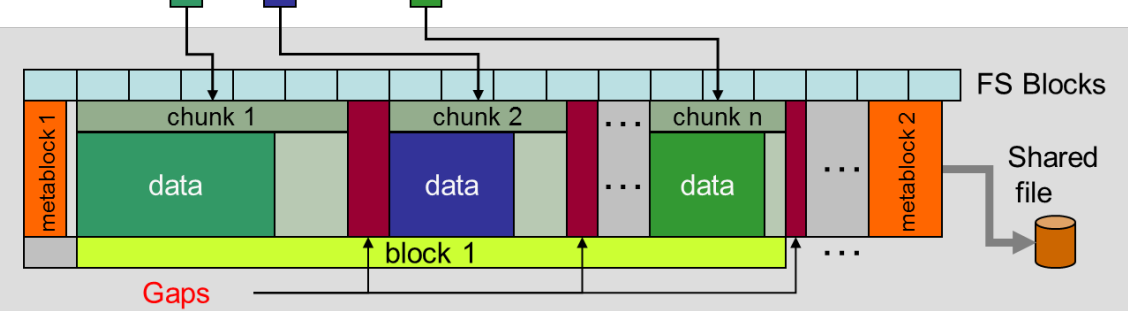

#### Thank You !